#### **Built-in data types**

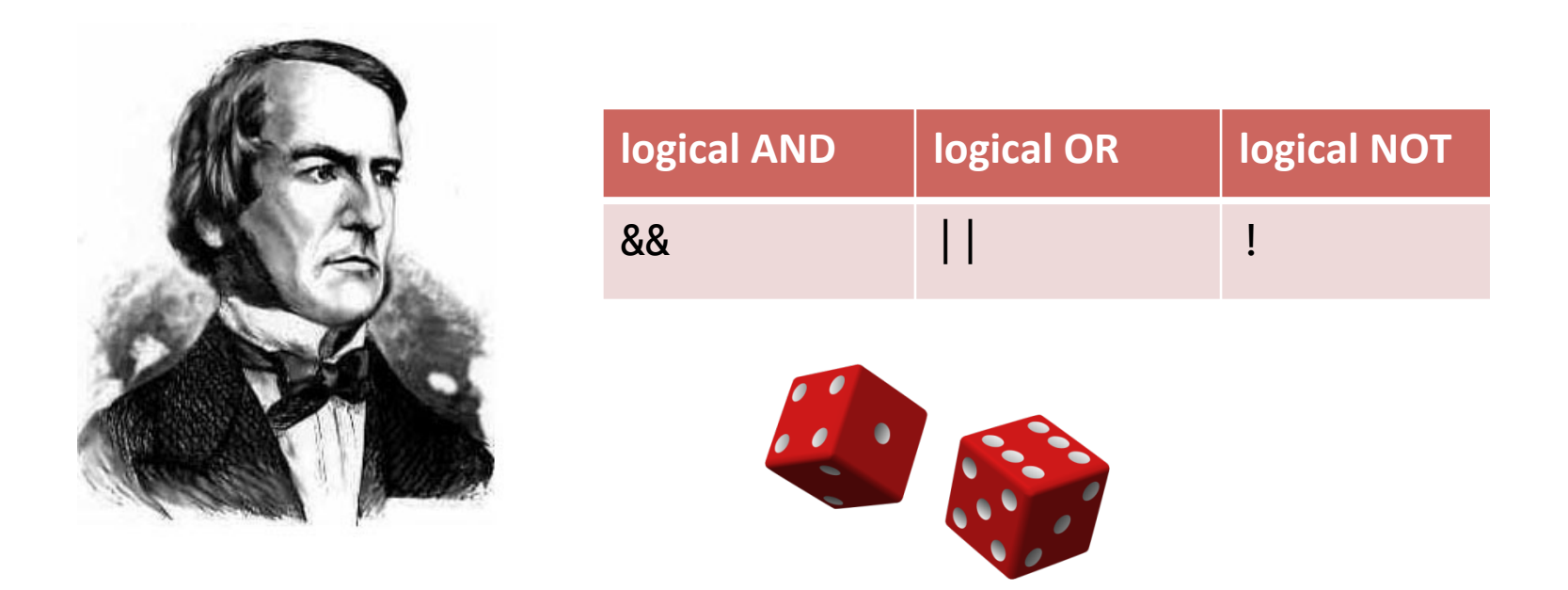

#### **public static void** main(String [] args)

Fundamentals of Computer Science . Keith Vertanen

## **Overview**

#### • Variables

- Allows us to store and compute on data
- $-$  For now we'll be using basic Java data types
	- String, int, double, boolean, char
- Variables in Java must be declared including type!
- $-$  Converting between different basic types
- Types of errors
	- Runtime, compile
- Random numbers
	- $-$  Allow us to simulate random events
	- Needed for loops assignment

### Variables and data types

- Variables
	- Stores information your program needs
	- $-$  Each has a unique name
	- Each has a specific type

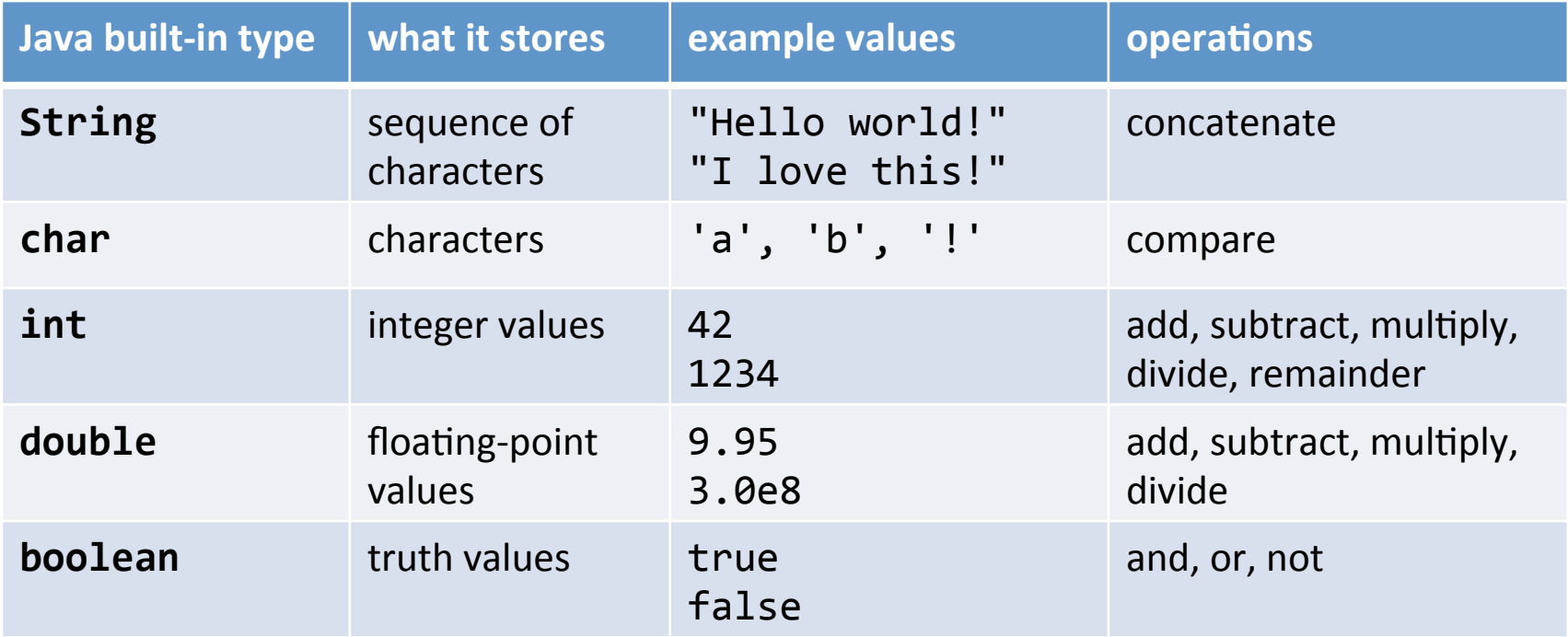

## Some definitions

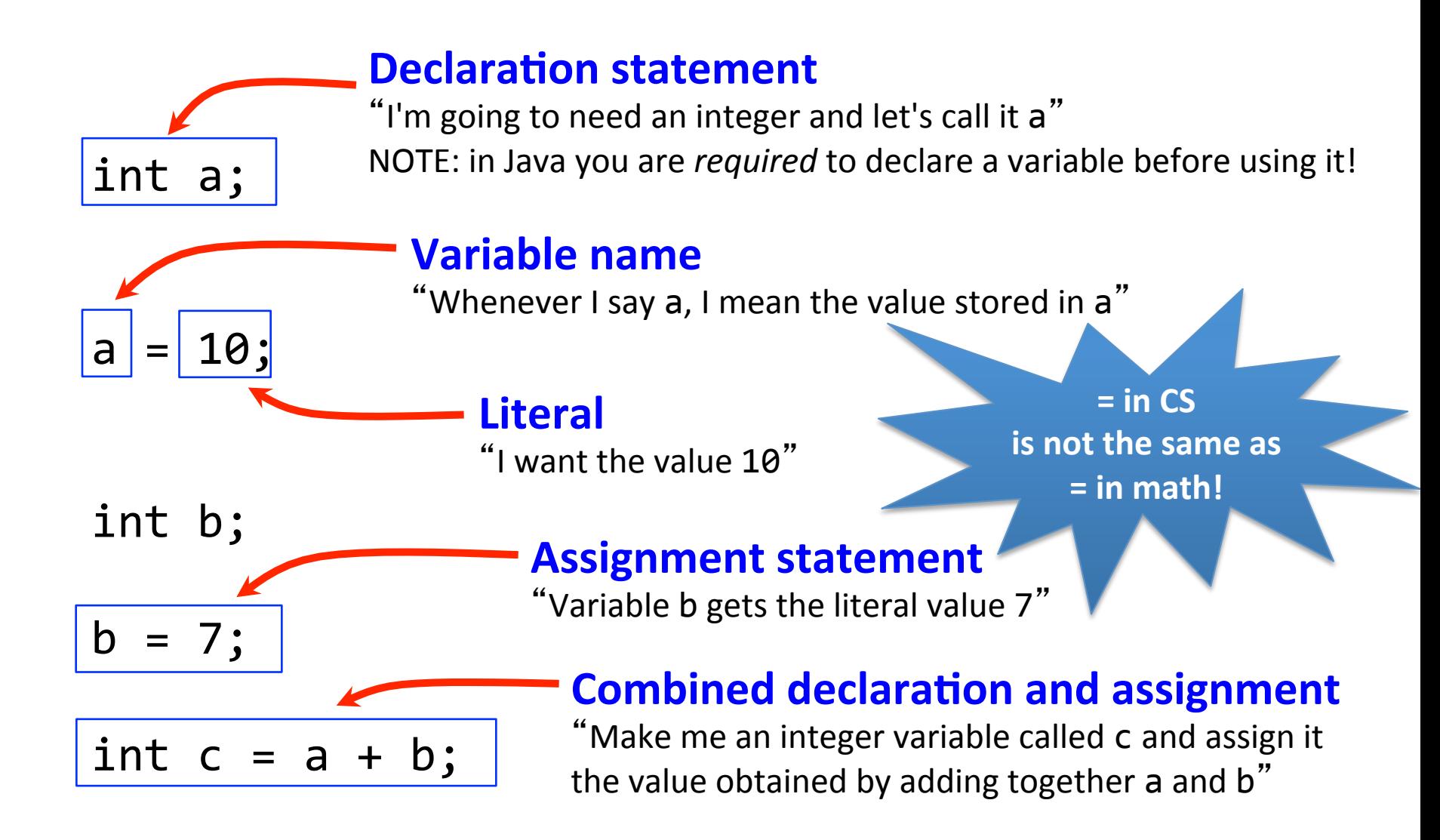

## Text

- String data type
	- A sequence of characters
	- $-$  Double quote around the characters
	- $-$  Concatenation using the  $+$  operator

```
String firstName = "Keith";
String lastName = "Vertanen";
String fullName = firstName + " " + lastName;String favNumber = "42";
System.out.println(fullName +
                     s favorite number is " +favNumber);	
             Keith Vertanen's favorite number is 42
```
#### Characters

- char data type
	- $-$  Holds a single character
	- Single apostrophe, e.g. 'a', 'z'

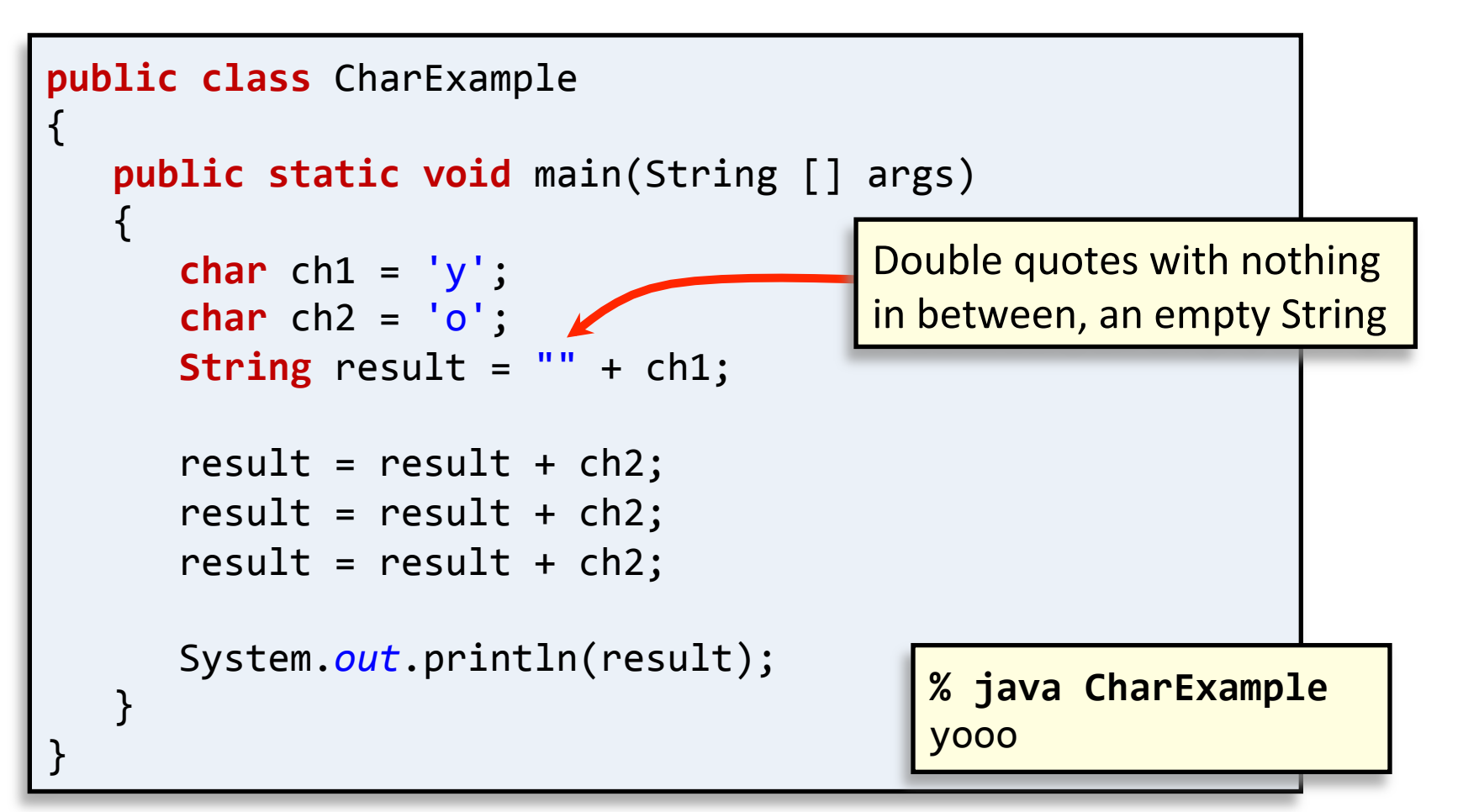

## Integers

- int data type
	- An integer value between  $-2^{31}$  and  $+2^{31}$ -1
		- Between -2,147,483,648 and 2,147,483,647
	- Operations:

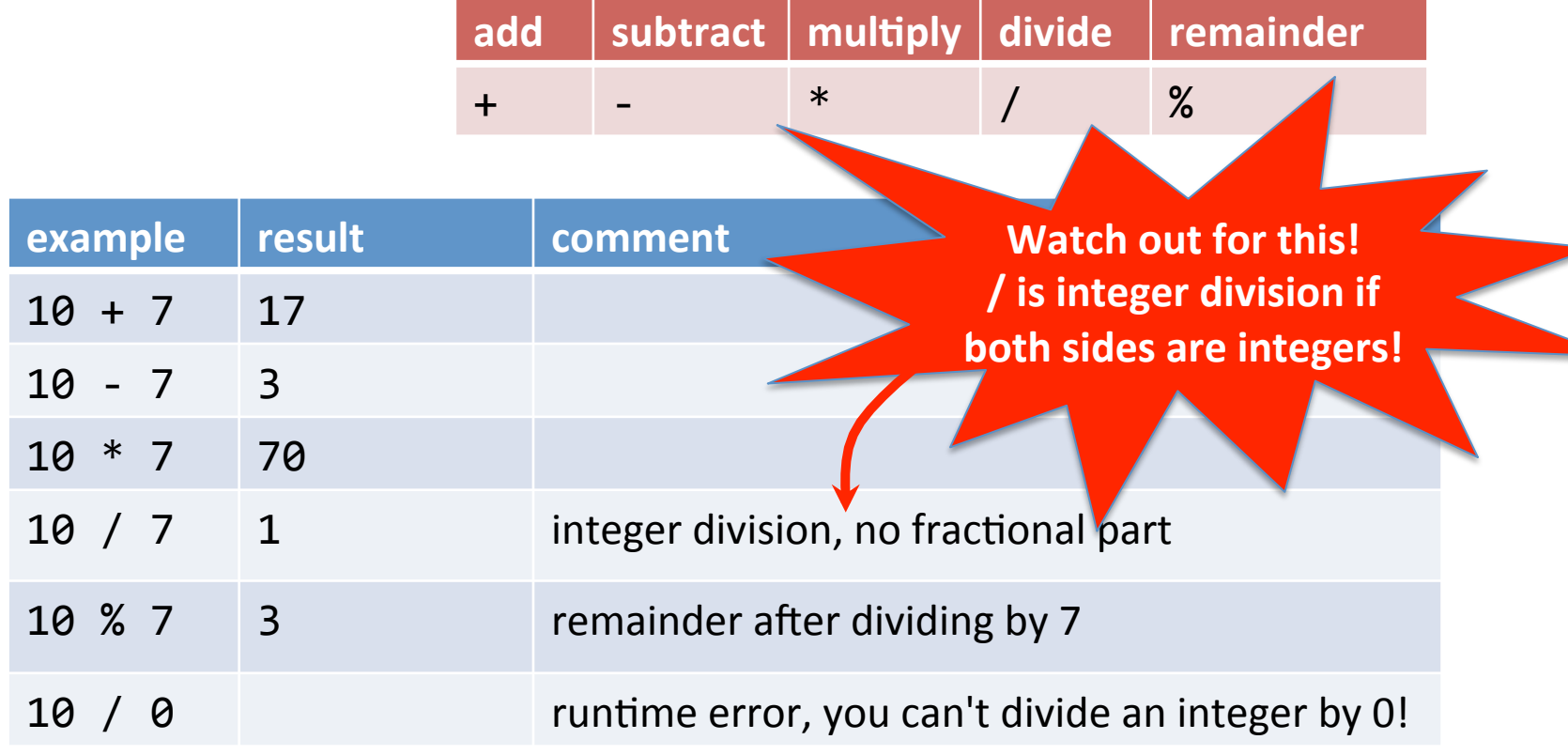

## Integers

- int data type
	- Normal rules of mathematical precedence
		- e.g. multiplication/division before addition/subtraction
	- Use ()'s to force a different order of calculation

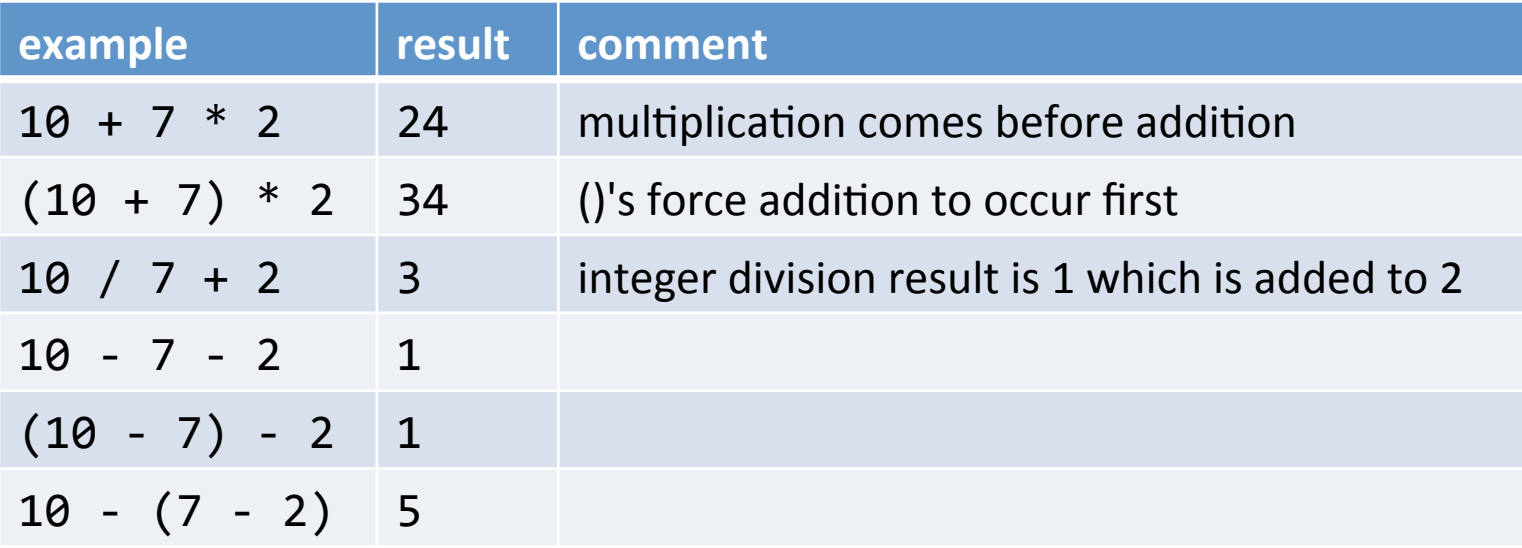

## Floating-point numbers

- double data type
	- $-$  Floating-point number (as specified by IEEE 754)
	- Operations:

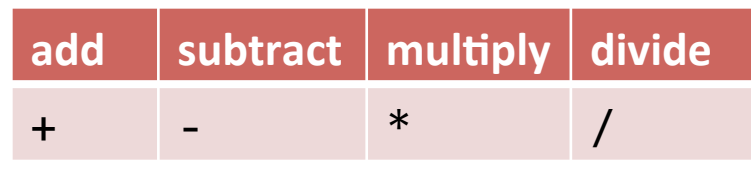

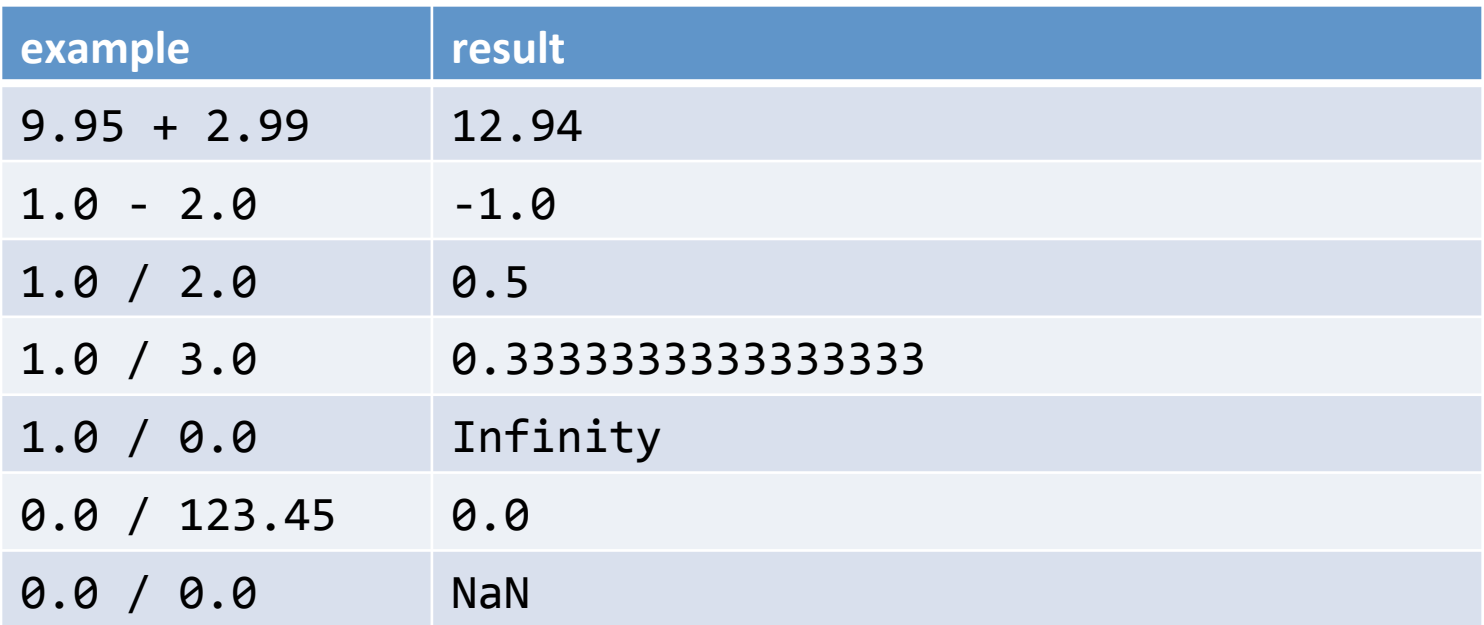

## Booleans

- boolean data type
	- $-$  Either true or false
	- Controls logic and flow of control in programs
	- Operations:

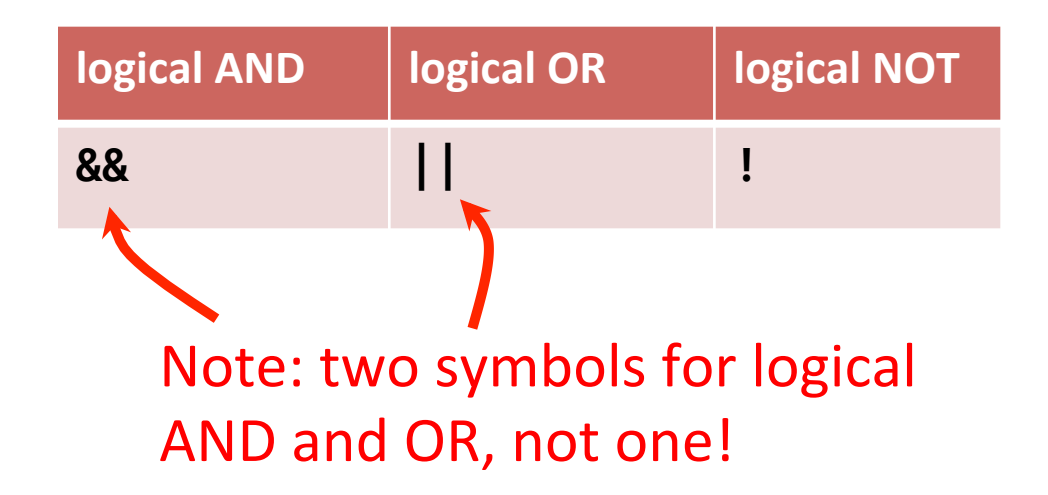

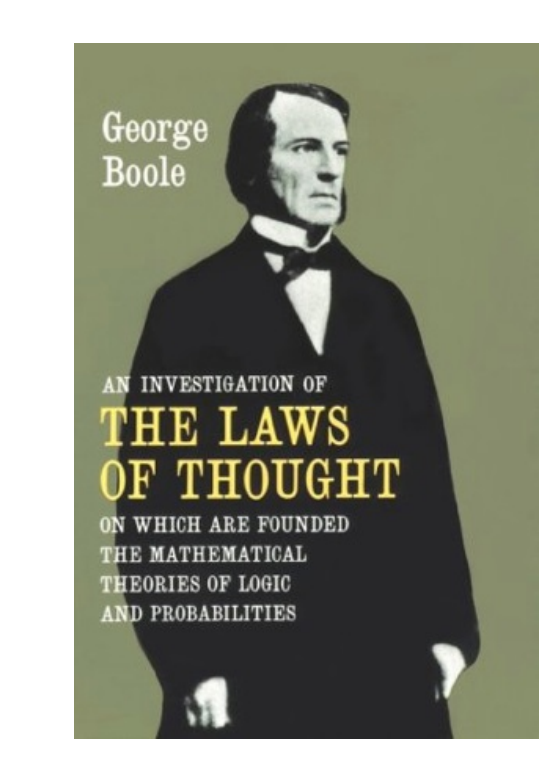

#### Booleans

• boolean data type

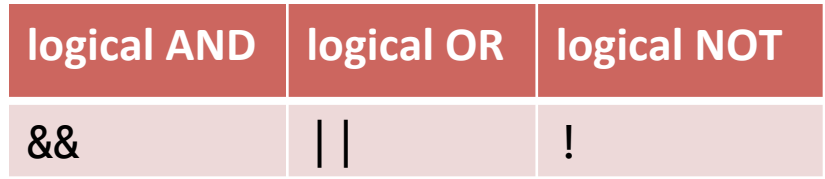

\n
$$
\begin{array}{l}\n 1a & \rightarrow \text{``Is a set to false?''} \\
 a & 88 \quad b \rightarrow \text{``Are both a and b set to true?''} \\
 a & || \quad b \rightarrow \text{``Is either a or b (or both) set to true?''}\n \end{array}
$$
\n

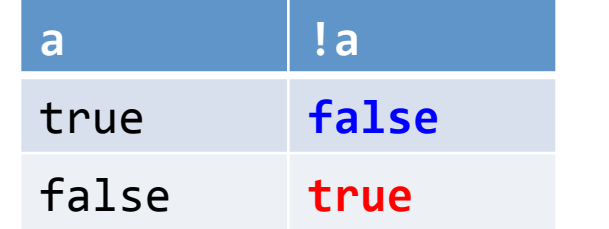

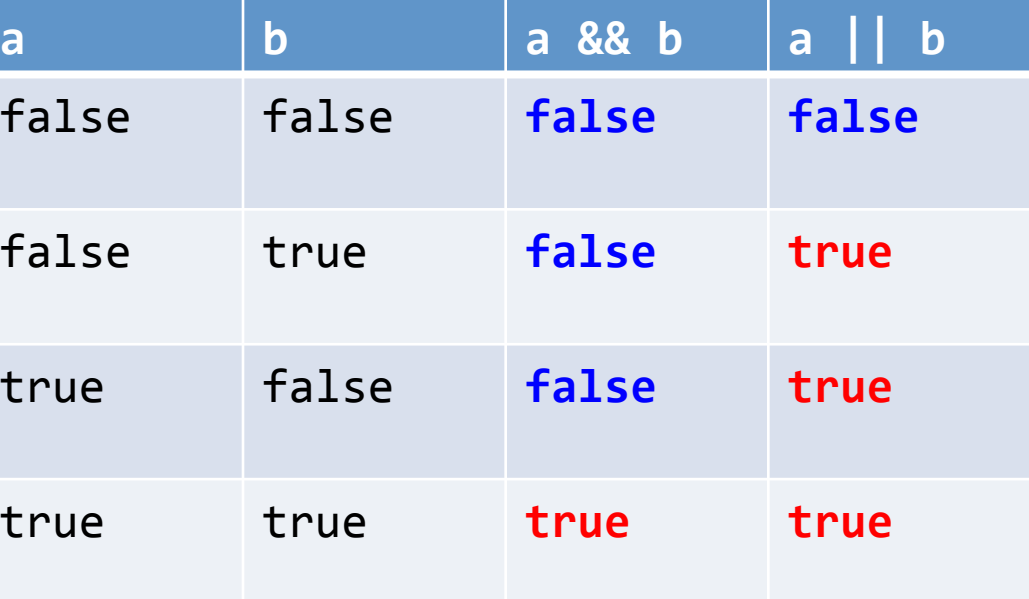

## **Comparisons**

• Given two numbers  $\rightarrow$  return a boolean

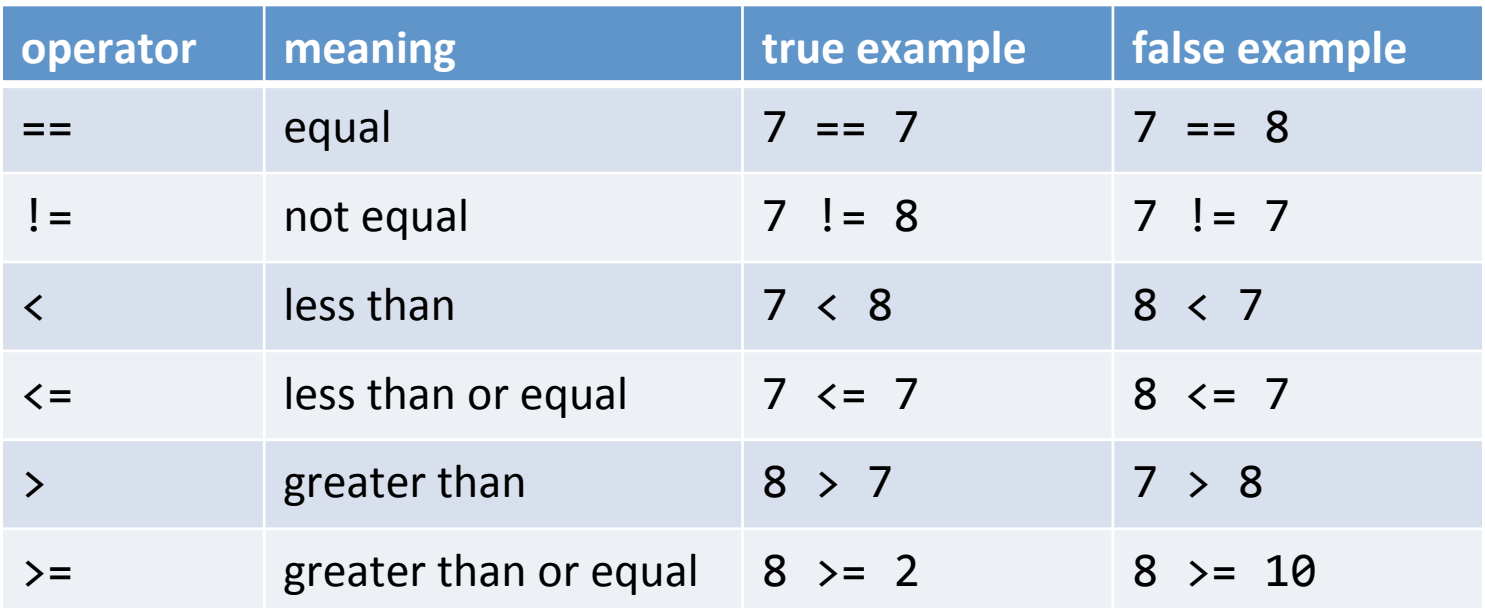

Is the sum of a, b and c equal to  $\theta$ ? (a + b + c) ==  $\theta$ Is sumItems an even number?  $\sim$  (sumItems  $\%$  2) == 0

Is grade in the B range?  $\qquad \qquad$  (grade >=  $80.0$ ) && (grade <  $90.0$ )

#### Leap year example

- Years divisible by 4 but not by  $100 \rightarrow$  leap year
- Years divisible by  $400 \rightarrow$  leap year

```
public	class	LeapYear	
{
   public static void main(String [] args)
\{int year = Integer.parseInt(args[0]);
      						boolean isLeapYear;	
      // Leap year if divisible by 4 but not by 100
      isLeapYear = (year % 4 == 0) && (year % 100 != 0);
      // But also leap year if divisible by 400
      isLeapYear = isLeapYear \mid \mid (year % 400 == 0);						System.out.println(isLeapYear);	
			}	
}	
                                     %	java	LeapYear	2000	
                                     true
```
• Java is strongly typed

 $-$  Helps protect you from mistakes (aka "bugs")

```
public	class	TypeExample0	
{	
    public static void main(String [] args)
    \mathcal{L}int orderTotal = 0;double costItem = 29.95;
        orderTotal = costItem * 1.06;
        System.out.println("total=" + orderTotal);
    			}	
               }	 %	javac	TypeExample0.java	
                TypeExample0.java:7:	possible	loss	of	precision	
                found : double
                required: int
                        \alpha orderTotal = costItem * 1.06;
                \mathcal{L}^{\mathcal{A}} and \mathcal{L}^{\mathcal{A}} and \mathcal{L}^{\mathcal{A}} and \mathcal{L}^{\mathcal{A}} and \mathcal{L}^{\mathcal{A}} and \mathcal{L}^{\mathcal{A}}
```
- Converting from one type to another:
	- $-$  Manually  $\rightarrow$  using a cast
		- A cast is accomplished by putting a type inside ()'s
	- $-$  Casting to int drops fractional part
		- Does not round!

```
public	class	TypeExample1	
{	
   public static void main(String [] args)
\{\text{int} orderTotal = \theta;
      double costItem = 29.95;
      orderTotal = (int) (costItem * 1.06);
      System.out.println("total=" + orderTotal);
   			}	
                              }	 %	java	TypeExample1	
                               total=31
```
- Automatic conversion
	- Numeric types:
		- If no loss of precision  $\rightarrow$  automatic promotion

```
public	class	TypeExample2	
{	
   public static void main(String [] args)
\left\{ \begin{array}{c} 1 \end{array} \right\}double orderTotal = 0.0;
       int costItem = 30;
       orderTotal = costItem * 1.06;
       System.out.println("total=" + orderTotal);
   			}	
                                   }	 %	java	TypeExample2	
                                   total=31.8
```
- Automatic conversion
	- $-$  String concatenation using the  $+$  operator converts numeric types to also be a String

```
public	class	TypeExample3	
{	
   public static void main(String [] args)
\{double costItem = 29.95;
      String message = "The widget costs ";
      message = message + costItem;message = message + "!";
      						System.out.println(message);	
			}	
                             }	 %	java	TypeExample3	
                             The widget costs 29.95!
```
#### args array

**Program input comes in as Strings from**  command line (for now)

public static void main(String [] args)

**% java CostCalc bananas 12 0.21**  To buy 12 bananas you will need \$2.52

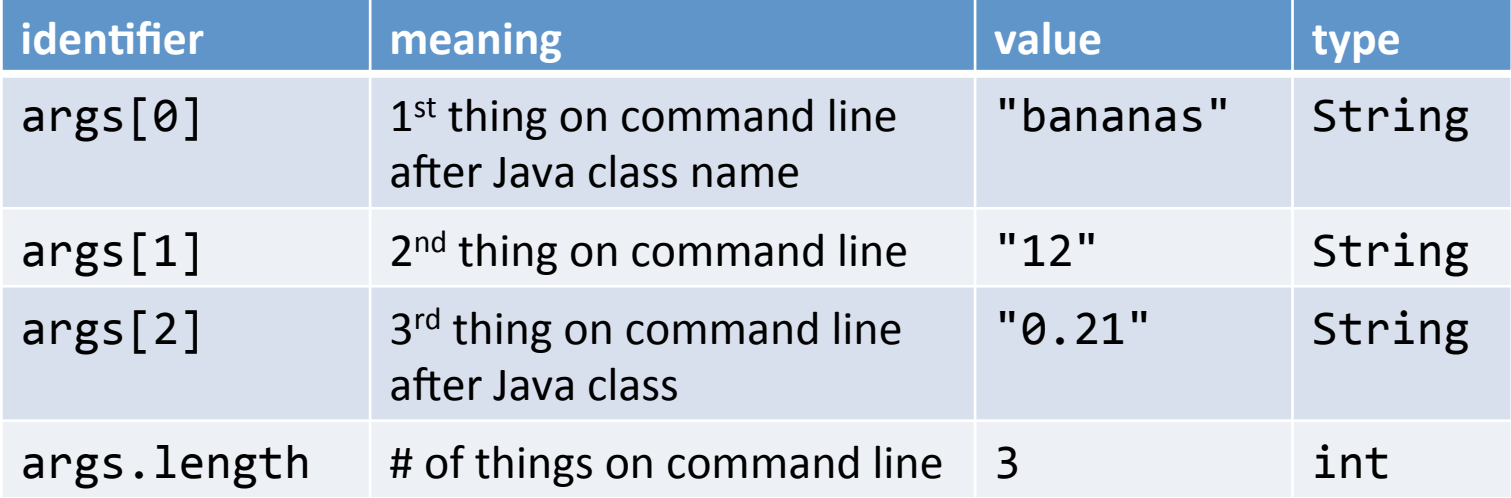

## Static methods

• Java has lots of helper methods

 $-$  Things that take value(s) and return a result

- e.g. Math functions
- e.g. Type conversion: String  $\rightarrow$  int String  $\rightarrow$  double
- e.g. Random number generation
- For now, we'll stick to static methods
	- $-$  Live in some particular Java class
		- e.g. Math, Integer or Double
	- $-$  Call using class name followed by dot

## Converting text to a numeric type

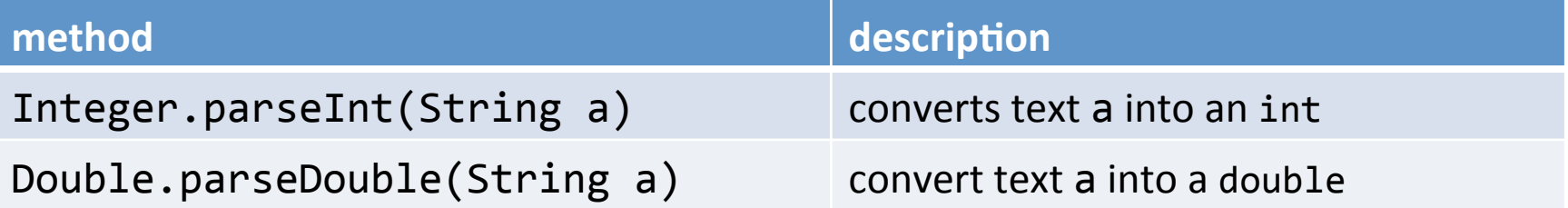

```
public	class	CostCalc	
{	
   public static void main(String [] args)
\left\{ \begin{array}{c} 1 \end{array} \right\}String product = args[0];
      int qty = Integer.parseInt(args[1]);
      double cost = Double.parseDouble(args[2]);
      double total = qty * cost;System.out.print("To buy " + qty);
      System.out.print(" " + product);
      System.out.println(" you will need $" + total);
			}	
               }	 %	java	CostCalc elections	2	1e6	
               To buy 2 elections you will need $2000000.0
```
#### Different types of errors: runtime runtime error

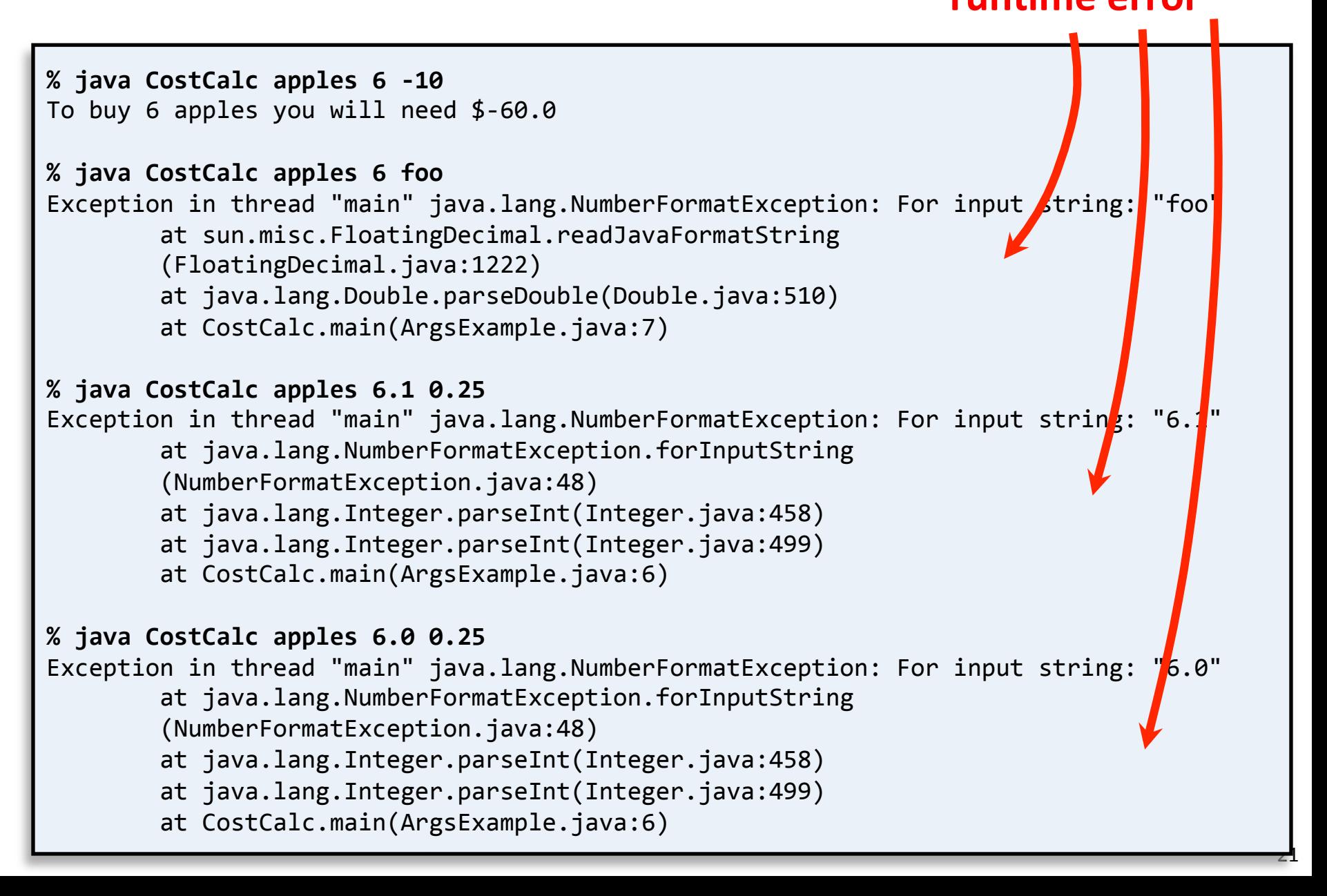

# Different types of errors: compile time

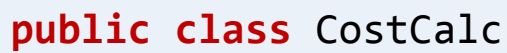

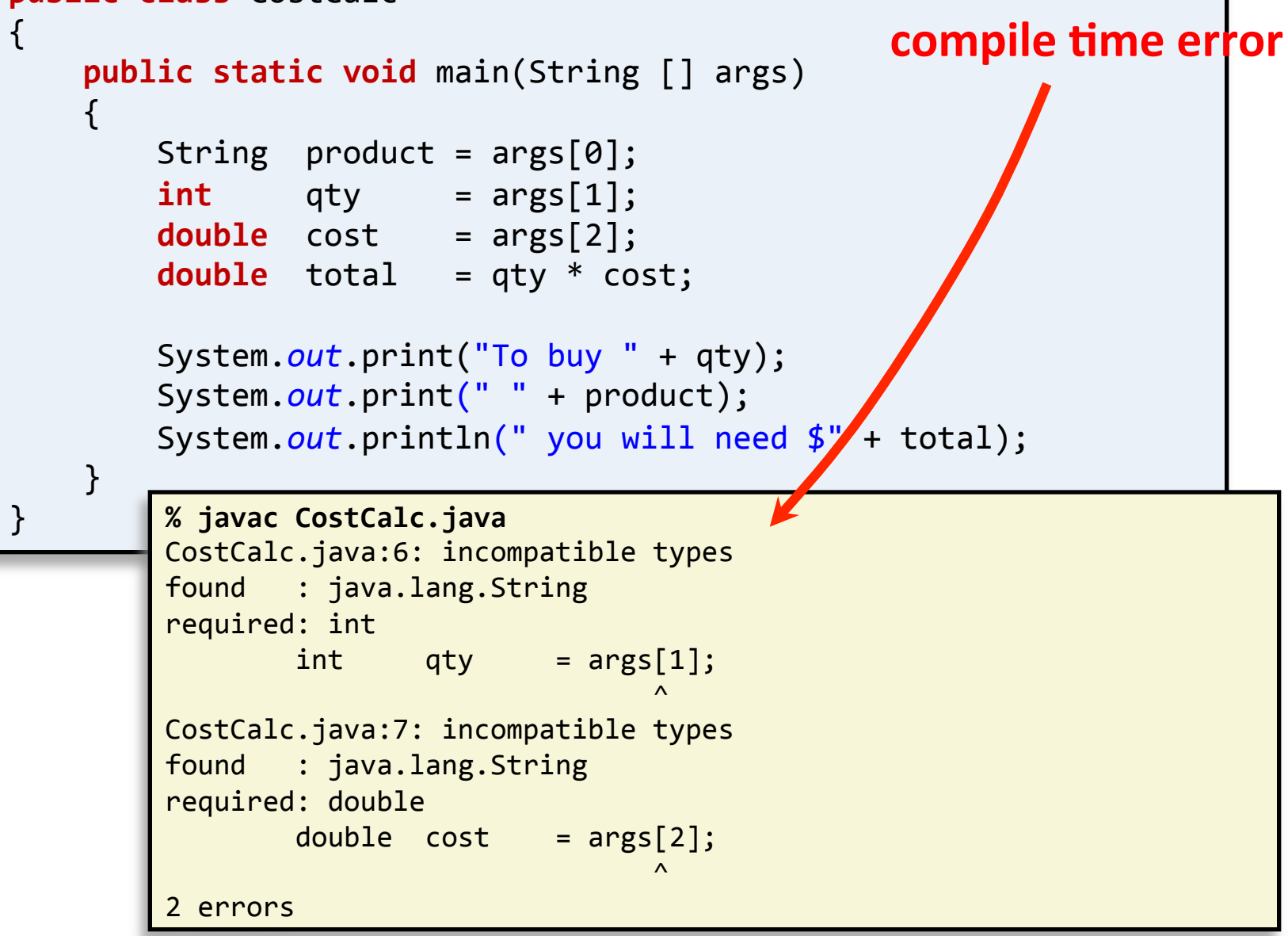

## Randomness

• Simulate roll of two 6-sided dice

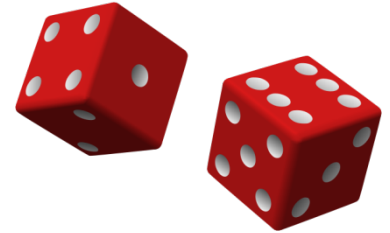

• Generate two random #'s between 1 and 6

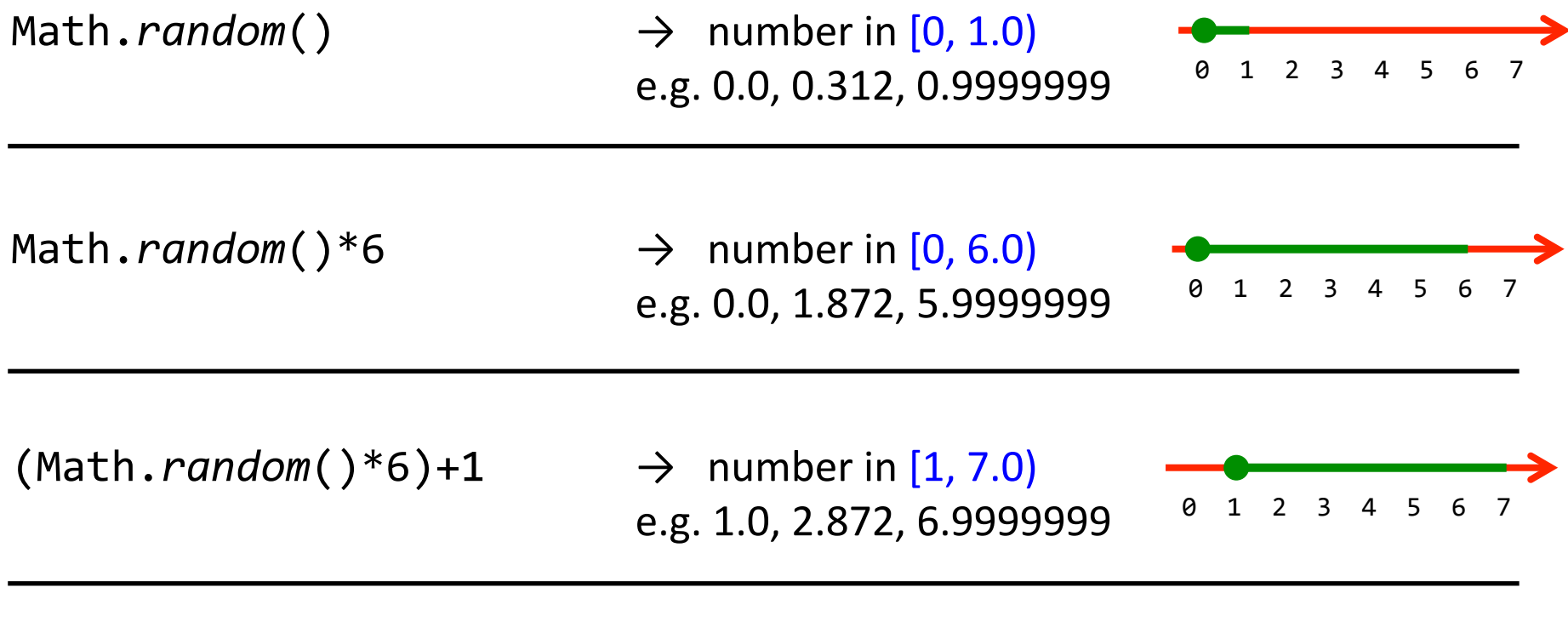

 $(int)$ (Math.*random*()\*6)+1  $\rightarrow$  number in set {1, 2, 3, 4, 5, 6}

e.g.  $1, 2, 6$ 

### Randomness

• Simulate roll of two 6-sided dice

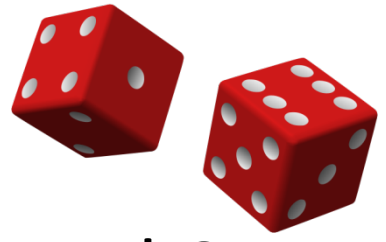

• Generate two random #'s between 1 and 6

```
public	class	TwoDice
{	
   public static void main(String \lceil args)
\{int dice1 = (int) (Math.random() * 6) + 1;
      int dice2 = (int) (Math.random() * 6) + 1;
      int sum = dice1 + dice2;System.out.println(dice1 + " + " +
                           dice2 + " = " +																									sum);	
			}	
}	
                                             %	java	TwoDice
                                             3 + 4 = 7%	java	TwoDice
                                             1 + 6 = 7%	java	TwoDice
                                             1 + 1 = 2
```
## Type conversion quiz

• Automatic: no loss of precision

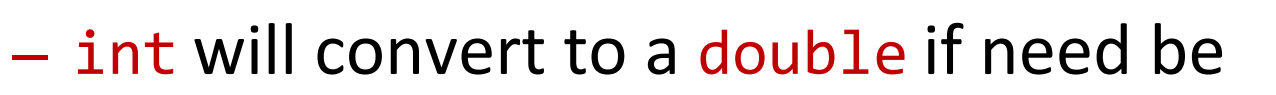

- double cannot automatically convert to int
- Manual: cast or using a method

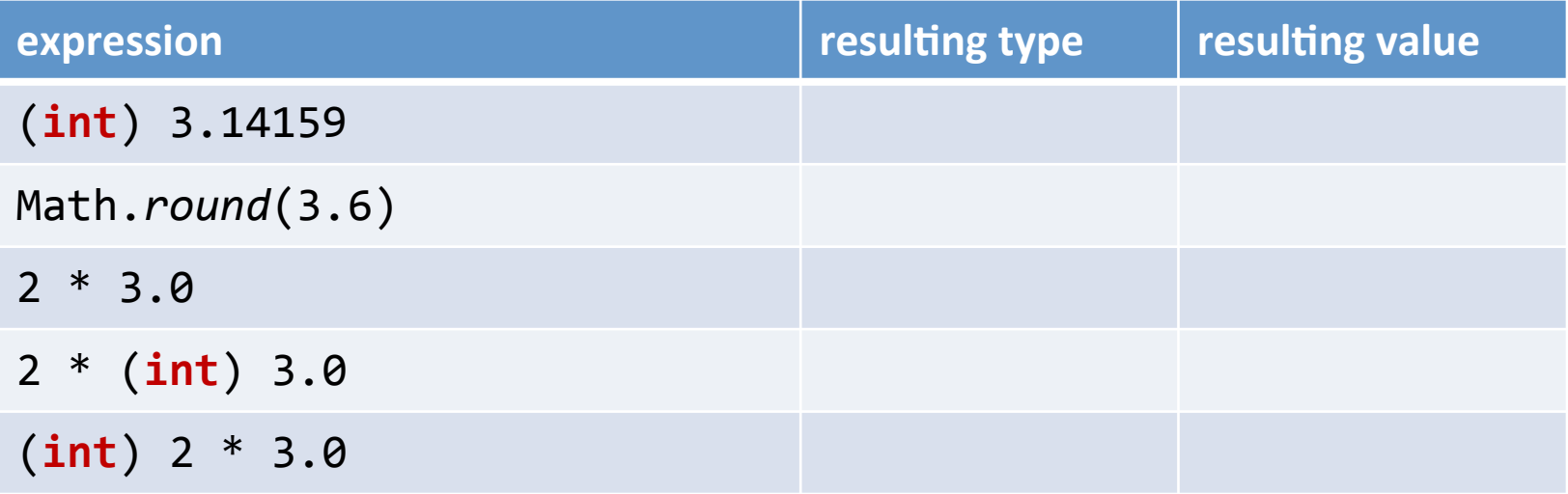

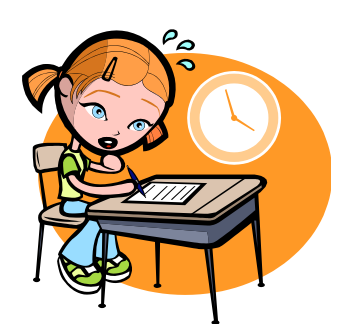

## Type conversion quiz

• Automatic: no loss of precision

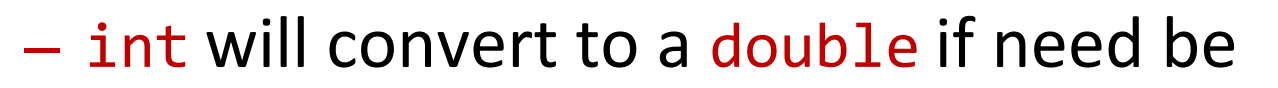

- double cannot automatically convert to int
- Manual: cast or using a method

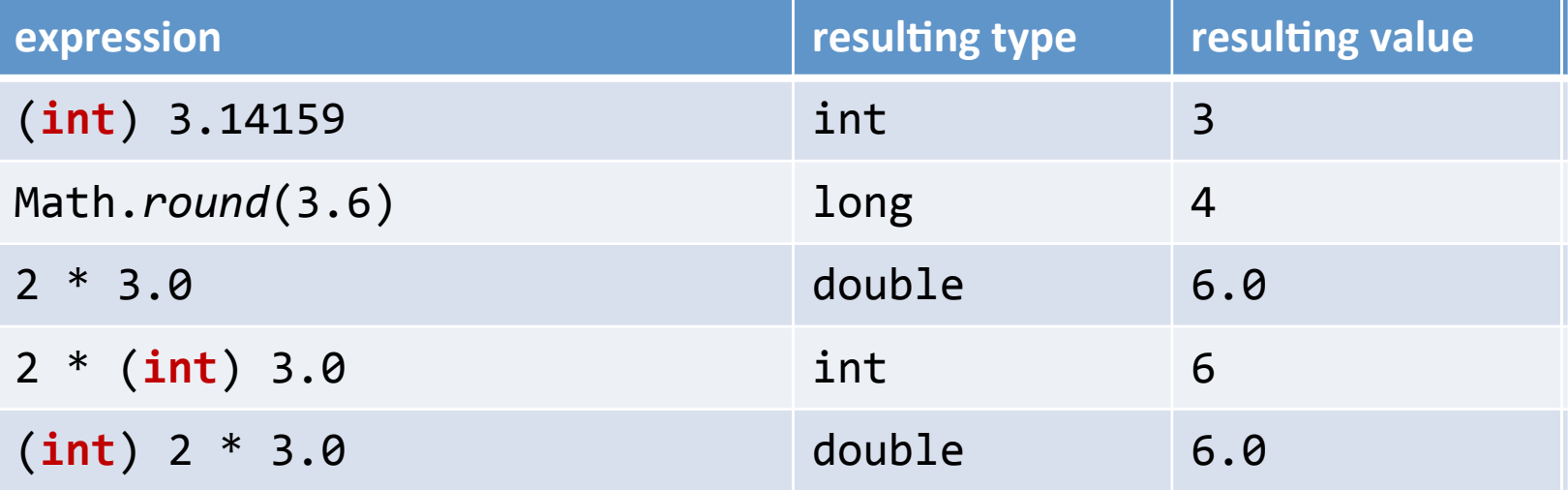

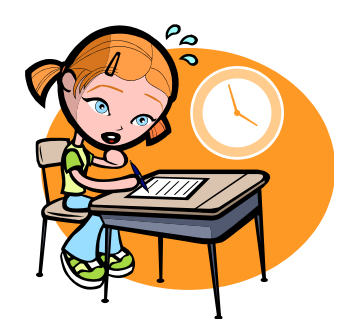

## String conversion quiz

- String conversion, using:
	- Integer.*parseInt*()
	- Double.*parseDouble*()

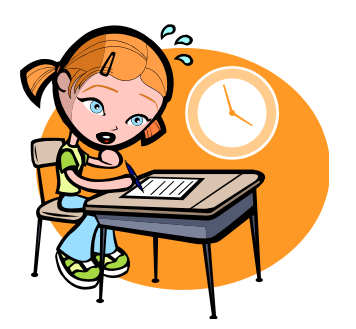

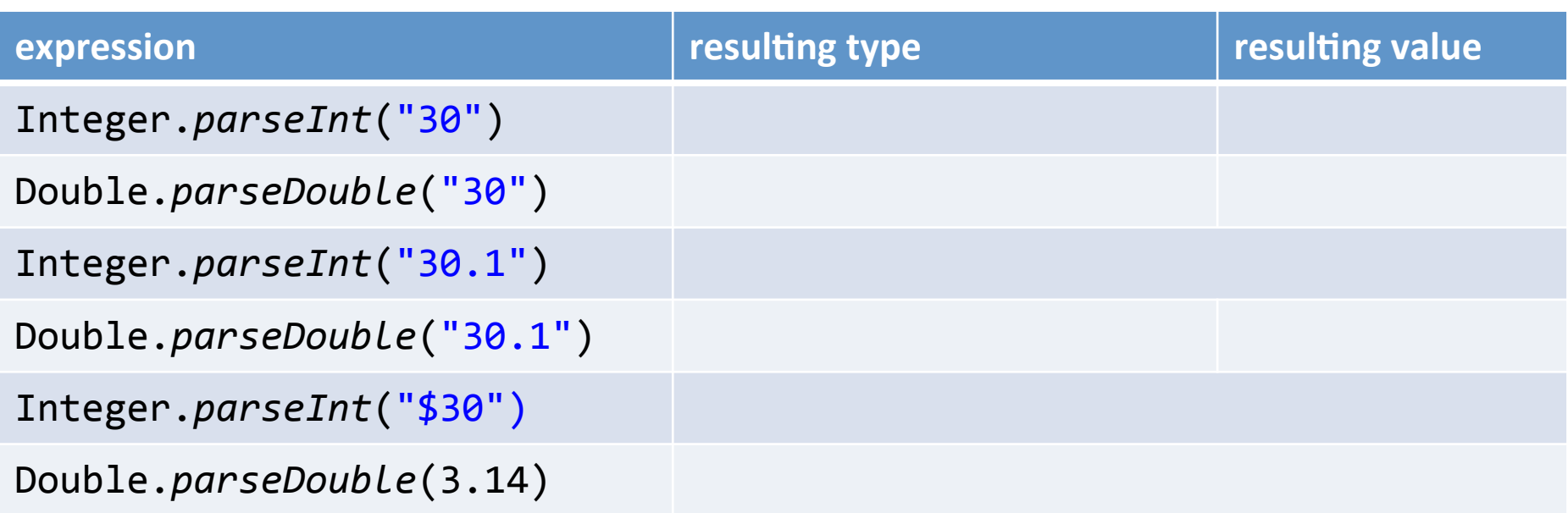

## String conversion quiz

- String conversion, using:
	- Integer.*parseInt*()
	- Double.*parseDouble*()

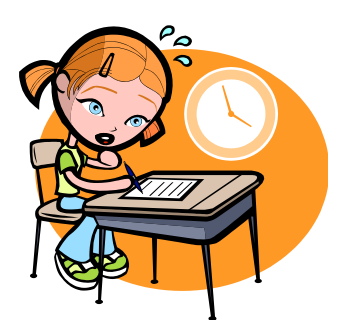

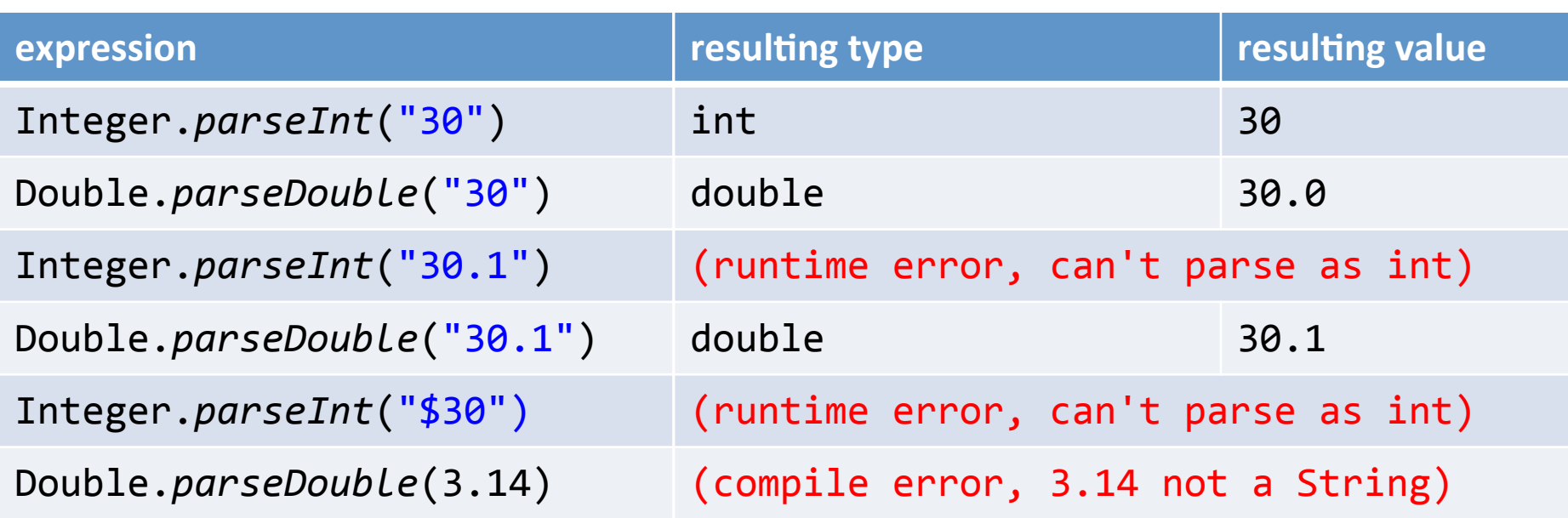

# String concatenation quiz

- $\cdot$  + is addition for numeric types
- $\bullet$  + is concatenation for String type
- numeric types convert to String if needed – Strings never (automatically) go back to number

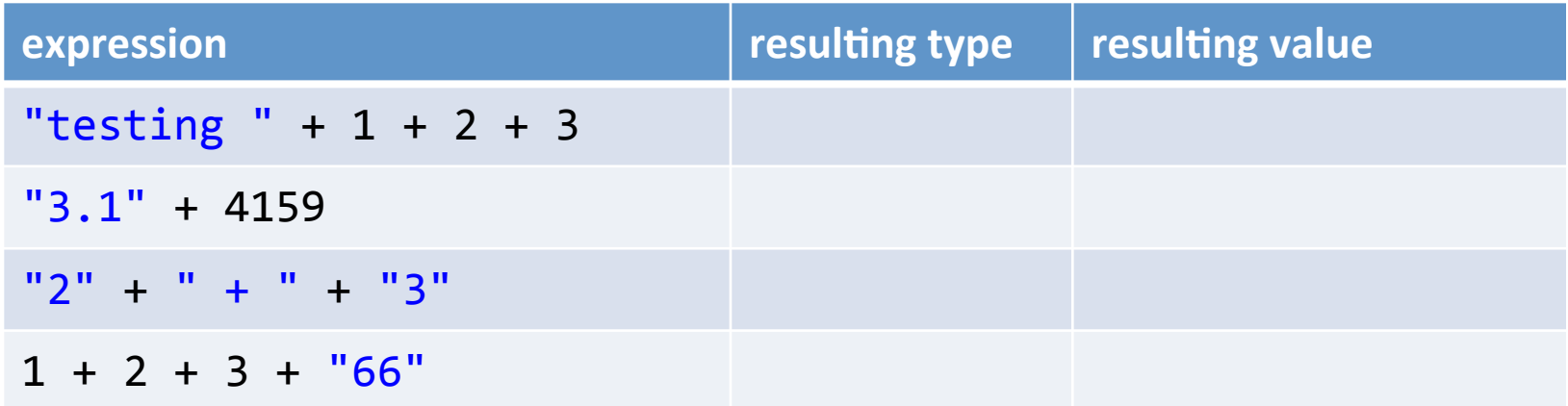

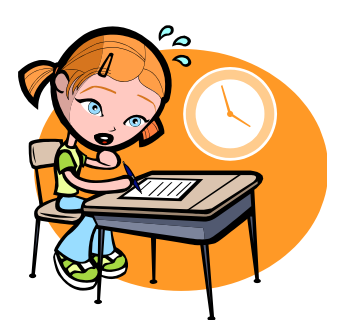

# String concatenation quiz

- $\cdot$  + is addition for numeric types
- $\bullet$  + is concatenation for String type
- numeric types convert to String if needed – Strings never (automatically) go back to number

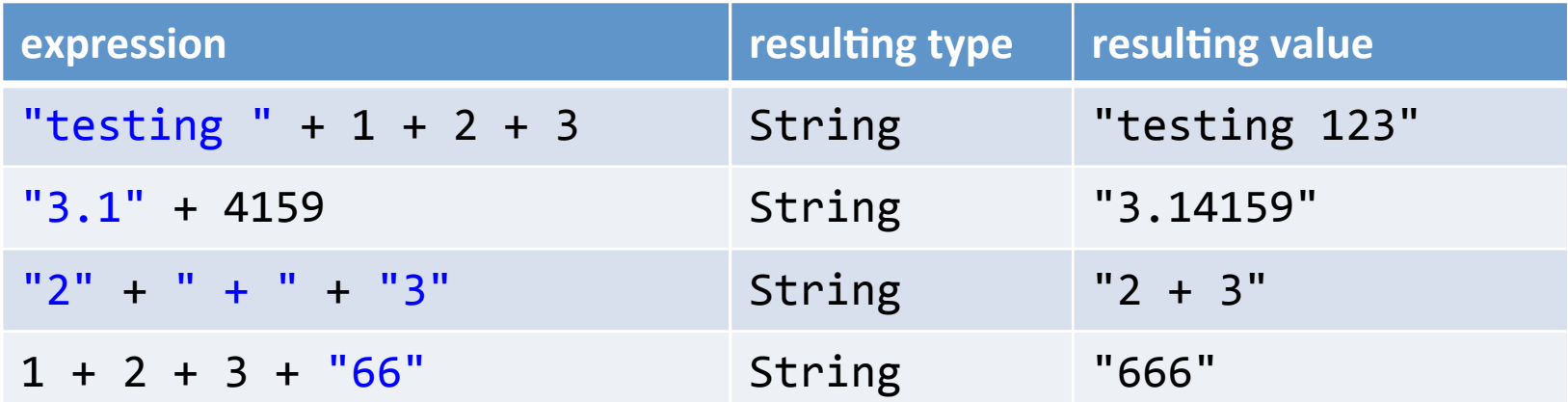

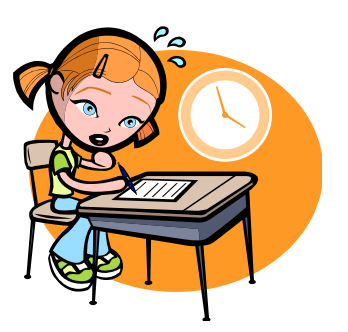

# Summary

#### • Variables

- $-$  Allows us to store and compute on data
- String, int, double, boolean, char
- Boolean operators for logic and program flow control (more on this next time!)
- Type conversion
	- $-$  Automatic
		- e.g. int converting itself to a double
	- Explicit via cast or method call
	- Important!
		- Cause of many, many, many software bugs